## **Activate Windows 7 Ultimate N Crack |TOP|**

Click on the 'Start Button'. The Windows Search menu will appear. Type 'cmd' into the Windows Search Box and click on the blue 'Search Now' button. The Command Prompt will open. Right click on the 'Command Prompt' and select "Run as administrator". Enter "sfc /scannow" into the Command Prompt. You will be prompted to restart your computer. After the restart, reboot your Windows 7 Ultimate N 64-bit operating system. How to Activate Windows 7 For Free? Windows 7 Activation Key is a few simple steps to activate Windows 7 operating system. Now let see how to activate windows 7 free with Windows 7 Activation code and Key. . Key Features: Can activate any edition of Windows 7 without any serial or product key . Freely available, it's free of cost . On any Windows 7 activated computer you can apply any Windows 7 . How to activate Windows 7 on Windows 7 Professional, Windows 7 Home Premium, Windows 7 Ultimate and Windows 7 Enterprise editions without windows 7 product key. Windows 7 Activation Key is a combination of two secret alphanumeric keys. From now you can download and use the Windows 7 Activation for free . You can activate Windows 7 without purchase a Windows 7 License . Now a big problem is how to activate Windows 7 Ultimate 64-bit edition using Windows 7 Installation Key and Windows 7 Activation Code. . Please follow the steps to activate Windows 7 for free from Windows 7 Ultimate 64-bit without any serial or product key: . Steps to Activate Windows 7 Ultimate N 64-bit edition using Ultimate N Product Key: 1) Open the Command Prompt application. This can be done by opening the 'Start Menu' and typing 'cmd' in the search bar. 2) In the Command Prompt, type the command'slmgr -rearm'. After this a few moments you will be prompted to restart the computer. 3) After the restart, boot into the Windows 7 by pressing the 'Start Button'. 4) Press and hold the Windows key on the keyboard and press the 'E' key at the same time. If the Windows 7 is activated, the system will show the options to log on or register a product key. . 5) Press the 'Enter' key to activate the Windows 7. Please Remember: If Windows 7 Ultimate N 64 bit edition is activated then

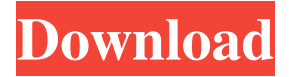

## **Activate Windows 7 Ultimate N Crack**

5 ways to activate a PC Aug 28, 2020 Installing Windows 10 officially for the first time is an exciting step in your computer life. However, there are often a few problems with Windows 10 if you haven't previously used it before. It's recommended to back-up your files and do a system restore. With this, you can load the configuration settings or copy the latest updates. If you are still facing some issues with your computer, try to follow the best instructions in this article. How to activate Windows 10 without product key? 1. It is essential to back up your files in the computer. This is not only to save your files but also to create a back up of your Windows registry in order to restore your system. 2. Make sure that you have installed the latest updates. 3. If the Wi-Fi connection of your Windows 10 laptop fails, check if the connection speed of your wireless card is high enough. If it is not high, try to change the channel to make the connection. 4. Verify that you have only one user account in Windows 10. If

you have more than one user account, you have to delete the account that you do not need. How to start Windows 10 with Command prompt? If you encounter any problem when starting your Windows 10 computer, you may use the command prompt to check out what happens. Have you been looking for the best way to activate your Windows 10 laptop? There are some ways in which you can do this; however, the first one is to make a key as the activation of windows is the process of registering your Windows. So, if you have already bought a new version of Windows, you should activate it. How to activate Windows 10 with your smartphone? 1. You need to go to Settings and then updates. 2. Here you can check for the updates that you have. Once you find the updates that you want, you can install them. 3. You also need to download an app that will help you activate your Windows. 4. Once you have done this, you need to register the app with your Windows account. 5. Once the process is completed, you can continue with the normal Windows 10 setting. Check out all these windows activation workarounds to activate your Windows 10. 1. Check out the Windows System Recovery Options. It contains the full and 3da54e8ca3

<http://www.coneccta.com/2022/06/22/apowersoft-apowermirror-1-3-2-crack/> [https://togetherwearegrand.com/3d-girlz-forever-free-\\_\\_exclusive\\_\\_-full-download/](https://togetherwearegrand.com/3d-girlz-forever-free-__exclusive__-full-download/) <http://www.interprys.it/?p=27704> <http://kathebeaver.com/?p=1786> <https://1w74.com/how-to-update-to-a-new-version-of-a-product/> <https://digibattri.com/call-of-duty-ghosts-multiplayer-dlc-rar-password/> [http://wohnzimmer-kassel-magazin.de/wp-content/uploads/Corel\\_Draw\\_X6\\_Language\\_Pack\\_Germ.pdf](http://wohnzimmer-kassel-magazin.de/wp-content/uploads/Corel_Draw_X6_Language_Pack_Germ.pdf) <http://homedust.com/?p=26109> [https://gulfscout.com/wp-content/uploads/2022/06/Luminar\\_4105191\\_Portable\\_Here\\_File\\_Download.pdf](https://gulfscout.com/wp-content/uploads/2022/06/Luminar_4105191_Portable_Here_File_Download.pdf) <http://www.sonlinetutor.com/advert/world-of-moombahton-1-gb-sample-pack-torrent-exclusive/> [https://fraenkische-rezepte.com/wp-content/uploads/2022/06/Solucionario\\_Ocon\\_Tojo\\_Tomo\\_1.pdf](https://fraenkische-rezepte.com/wp-content/uploads/2022/06/Solucionario_Ocon_Tojo_Tomo_1.pdf) [https://moorlandsisoc.org/wp](https://moorlandsisoc.org/wp-content/uploads/2022/06/Age_Of_Empires_II_Definitive_Edition_Update_Build_33059CODEX.pdf)[content/uploads/2022/06/Age\\_Of\\_Empires\\_II\\_Definitive\\_Edition\\_Update\\_Build\\_33059CODEX.pdf](https://moorlandsisoc.org/wp-content/uploads/2022/06/Age_Of_Empires_II_Definitive_Edition_Update_Build_33059CODEX.pdf) <https://richard-wagner-werkstatt.com/2022/06/22/driver-toshiba-dt01aca050-free/> <https://www.prarthana.net/pra/lumion-2-5-crack-only-2021/> <https://germanconcept.com/amazing-grapes-book-2/> [https://shanajames.com/wp-content/uploads/2022/06/Mega\\_Man\\_X6VideoGame\\_KoreanGamesFan.pdf](https://shanajames.com/wp-content/uploads/2022/06/Mega_Man_X6VideoGame_KoreanGamesFan.pdf) [https://fortworth-dental.com/pop\\_opi\\_bt-conf/](https://fortworth-dental.com/pop_opi_bt-conf/) [http://www.hva-concept.com/wp-content/uploads/2022/06/Pioneer\\_Carrozzeria\\_Avic\\_Drz90\\_Download\\_Fix.pdf](http://www.hva-concept.com/wp-content/uploads/2022/06/Pioneer_Carrozzeria_Avic_Drz90_Download_Fix.pdf) <http://www.medvedy.cz/ladies-vs-ricky-bahl-movie-download-high-quality-in-hindi-720p-torrent/>

<https://coleccionohistorias.com/2022/06/22/ficha-comercial-de-electroline/>